$(\star \star \star \star \star)$ 

## Recopie et complète le tableau :

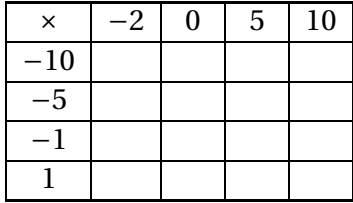

Exercice d'application directe.